#### *Транспорт*

#### **В Ы В О Д Ы**

1. Модернизация землеройных машин инженерного вооружения на основе использования базовых шасси отечественного производства обеспечивает повышение ремонтопригодности и эффективности боевого применения.

2. Модернизация систем приводов рабочего оборудования землеройных машин инженерного вооружения позволит уменьшить массу рабочего оборудования и снизить стоимость изготовления, упростит техническое обслуживание и ремонт землеройных машин инженерного вооружения.

## Л И Т Е Р А Т У Р А

1. **Машины** инженерного вооружения. Ч. I: Общая характеристика. Машины для преодоления разрушений и механизации земляных работ: учеб. для курсантов военных училищ инженерных войск / А. В. Ольшанский [и др.]; под ред. А. В. Ольшанского. – М.: Военное изд-во, 1986. – 422 с.

2. **Гидравлическая** система рабочего оборудования землеройной машины: пат. 5586 Респ. Беларусь, МПК (2006) F 16Н 61/40, F 15B 11/00 / А. Я. Котлобай, А. А. Котлобай, Н. Г. Шмуляев, Ю. В. Костко, С. В. Кондратьев, В. Ф. Тамело; заявитель Белорусский национальный технический университет. – № u 20090218; заявл. 2009.03.18; опубл. 2009.10.30 // Афiцыйны бюл. / Нац. цэнтр iнтэлектуал. уласнасцi. – 2009. – № 5.

3. **Коробкин, В. А.** Агрегаты дискретного действия гидроприводов строительных и дорожных машин / В. А. Коробкин, А. Я. Котлобай, А. А. Котлобай // Строительные и дорожные машины. – 2010. – № 5. – С. 43–46.

4. **О перспективных** направлениях создания гидравлических агрегатов приводов строительных и дорожных машин / В. А. Коробкин [и др.] // Наука и техника. –  $2012. - N<sub>2</sub> 6. - C. 71-76.$ 

Поступила 13.02.2013

## УДК 629.114.2

# **МЕТОДИКА ПОСТРОЕНИЯ РЕГРЕССИОННЫХ ЗАВИСИМОСТЕЙ ДЛЯ ТЯГОВЫХ КРИВЫХ МЕТОДОМ НАИМЕНЬШИХ КВАДРАТОВ**

*Канд. техн. наук, доц. РАВИНО В. В., инж. КАЛИНИН Н. В.*

*Белорусский национальный технический университет*

В результате тяговых испытаний колесных и гусеничных тракторов получен богатый экспериментальный материал [1, 2], который позволил установить взаимосвязь между коэффициентом использования сцепного веса  $\varphi_{kp}$  =  $F_{\text{Kp}}/G_{\text{CH}}$  ( $G_{\text{CH}}$  – вес трактора, приходящийся на ведущие колеса; для полноприводных колесных и гусеничных тракторов весь вес *G* трактора используется в качестве сцепного, т. е.  $G_{\text{cm}} =$  $= G$  для создания усилия на крюке  $F_{k,p}$ ) и буксованием  $\delta$  движителя [3].

Экспериментальные зависимости  $\varphi_{\text{kn}}(\delta)$  используются для определения оптимальных конструктивных параметров трактора и анализа их ходовых систем. Большое практическое значение имеют зависимости  $\varphi_{\kappa n}(\delta)$  для построения теоретической тяговой характеристики проектируемого трактора. Однако при выполнении расчетов удобнее пользоваться не массивами данных  $\varphi_{\text{KD}}(\delta)$ , а иметь аналитические выражения, позволяющие воспроизвести кривую  $\varphi_{\kappa n}(\delta)$ во всем диапазоне изменения буксования движителей.

Поскольку сцепной вес, приходящийся на ведущие мосты и колеса трактора, зависит от условий работы, в более общем виде целесообразнее исследовать зависимость буксования колеса не от абсолютного значения развиваемой им касательной силы тяги, а от отношения этой силы к сцепному весу, т. е. от реализуемого коэффициента сцепления ф.

Существует достаточно много формул, описывающих зависимости между ф и буксованием  $\delta$  или, что то же самое, между  $F_k$  и  $\delta$ . Наиболее распространенной из них является экспоненциальная зависимость [3]

$$
\varphi = \varphi_{\text{max}}(1 - e^{-k\delta}), \tag{1}
$$

где  $\varphi_{\text{max}}$  и  $k$  – постоянные эмпирические коэффициенты, зависящие от почвенного фона и типа применяемых шин.

 $\frac{1}{2}$  2012 5, 2013

**Science & Technique**

Также часто используются зависимости, описываемые гиперболическим тангенсом [4, 5], и формула, предложенная Расејка (Мадіс Formula) [6]

 $\varphi = D\sin(C \arctg(B\delta - E(B\delta - \arctg(B\delta))))$ , (2)

где В, С, D, E - вспомогательные коэффициенты

По мнению ряда авторов [3, 6], зависимость между коэффициентом сцепления о и буксованием  $\delta$  наилучшим образом аппроксимируется показательной функцией (1). Для определения коэффициентов, входящих в (1), можно использовать метод средних, если представить (1) в виде уравнения прямой в полулогарифмических координатах [7]. Но этот метод обладает невысокой точностью и применим только для сравнительных расчетов [3]. В [3] изложена методика определения коэффициентов уравнения (1), но она очень громоздкая и имеет узкое применение, ограничивающееся собственно только формулой (1).

Целью настоящей работы является разработка универсальной методики, позволяющей определять неизвестные коэффициенты в уравнениях (1), (2) и других на основании таблицы экспериментальных данных по методу наименьших квадратов. Для удобства сопоставления полученных результатов с существующими методика будет изложена для экспоненциальной зависимости (1)

В качестве исходных данных используются результаты эксперимента, приведенные в [1] для колесного трактора массой 3,4 т, почвенный фон - поле, подготовленное под посев. Поскольку в [1] данные представлены в виде графиков, для оцифровки кривых и составления таблицы полученных результатов воспользуемся программой GetData Graph Digitizer (getda $ta - graph - digitizer$ . com). Обработку экспериментальных данных будем проводить в среде Microsoft Excel [8].

Суть методики состоит в следующем. В столбцы А и В, начиная со второй строки, вносятся значения буксования и коэффициента сцепления, полученные в результате проведения эксперимента (рис. 1).

В ячейки Е2 и F2 вводятся произвольные начальные приближения коэффициентов Ф<sub>тах</sub>

и к. В данном случае принимаем их равными единице. Далее, начиная с ячейки С2, записываем аналитическую зависимость  $\varphi(\delta)$ , т. е. формулу (1). Для ячейки С2 выражение будет следующим:

 $=\$E$2*(1-EXP((-1)*\$F$2*A2))4.$ 

Затем в ячейках, начиная с D2, необходимо вычислить остатки, т. е. разницу между расчетным и экспериментальным значениями коэффициента сцепления ф. Для ячейки D2 выражение будет следующим:

 $-R2-C2$ 

В соответствии с методом наименьших квадратов необходимо подобрать такие значения ф<sub>тах</sub> и k, чтобы сумма квадратов всех остатков, записанных в столбце D, была минимальной. Поэтому в ячейке G2 следует написать формулу

## $=CYMMKB(D2:D24)$ .

Для оценки полученных результатов рассчитаем ошибку по общеизвестной формуле, при этом в ячейку I2 записано количество проведенных замеров

# =KOPEHb(\$G\$2/(\$I\$2\*(\$I\$2-1))).

В результате заполнения получилась таблица, представленная на рис. 1. Дополнительно для наглядности построен график зависимости  $\varphi(\delta)$  со значениями  $\varphi_{\text{max}}$  и k, равным начальным приближениям, а также на этом графике нанесены экспериментальные точки.

После заполнения всех полей необходимо вызвать надстройку «Поиск решения» и заполнить в соответствии с рис. 2. Для Excel 2010/2013 надстройка «Поиск решения» находится на вкладке «Данные» в группе «Анализ». Если ее там нет, то надстройку необходимо загрузить следующим образом:

1) на вкладке «Файл» выбрать команду «Параметры», а затем - категорию «Надстройки»;

2) в поле «Управление» выбрать значение «Надстройки Excel» и нажать кнопку «Перейти»;

3) в поле «Доступные надстройки» установить флажок рядом с пунктом «Поиск решения» и нажать кнопку «ОК».

## *Транспорт*

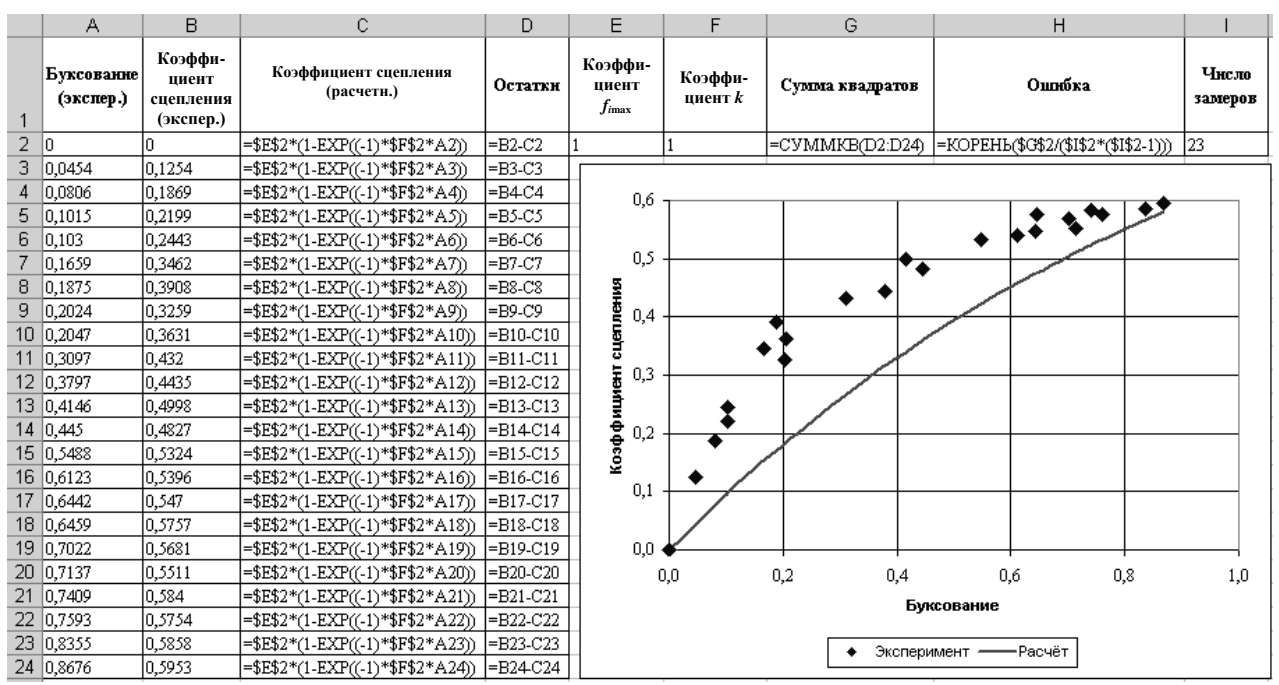

*Рис. 1.* Исходные данные для определения коэффициентов регрессии

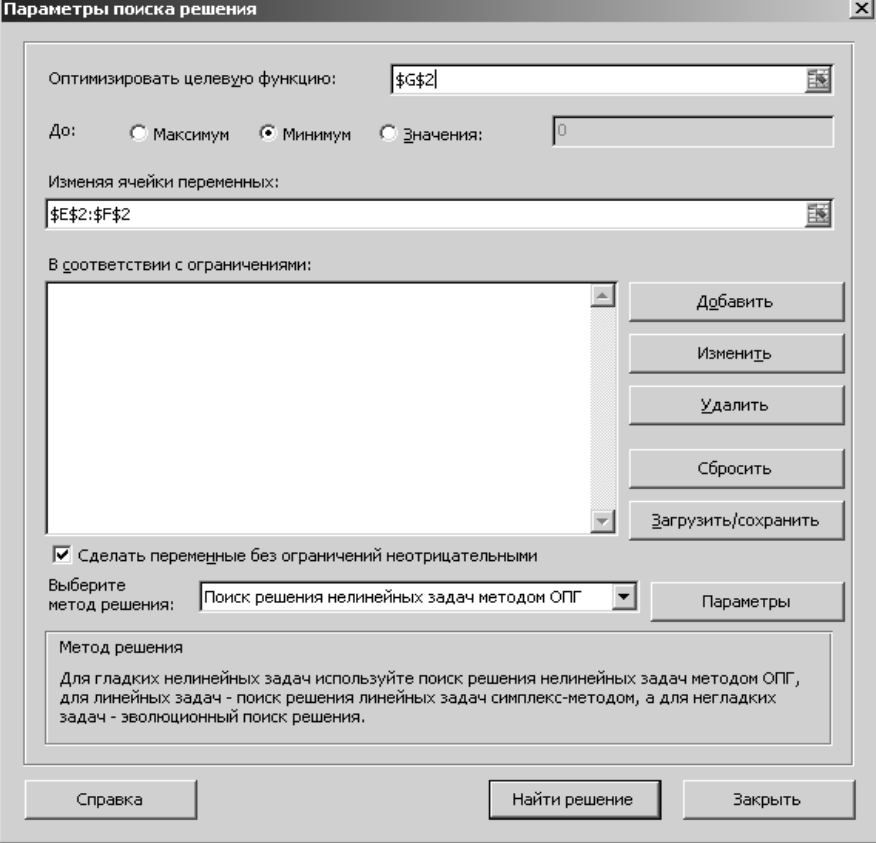

*Рис. 2.* Заполнение надстройки «Поиск решения» (на примере Excel 2010)

Целевой ячейкой будет G2, равная минимальному значению, а изменяться будут ячейки E2 и F2. После нажатия кнопки «Выполнить» и подтверждения найденных результатов в ячейках Е2 и F2 появятся искомые значения коэффициентов соответственно  $\varphi_{\text{max}}$  и *k* 

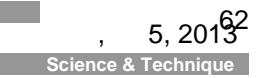

 $H$  $\mathbf{R}$  $\mathbb{G}$ A  $\Box$ Коэффициент Коэффициент **Everopoum Коэффи** Коэффициент Остатки Ошибка Число замеро**1** сцепления сцепления Сумма квадрато (экспер.) циент $\vec{k}$ (экспер.) (расчети.)  $0,0000$ 0,58416 4,71351 0.00969 0,00438  $\overline{23}$  $\overline{2}$ 0,0000 0,0000 0,0000  $\frac{3}{4}$ 0,0454  $0,1254$  $0,1125$ 0,0128 0,0806 0,1869  $0,1847$  $0,0022$  $+2+1$  $_{0,6}$  $\overline{5}$ 0.1015 0.2199 0.2222  $-0.0023$  $\overline{6}$  $0,2442$  $0,2247$ 0,0196 0,1030  $0,5$ 0,1659  $0,3462$ 0,3169 0,0293  $\frac{8}{9}$ 0,1875 0.3908 0.3428  $0.0481$ ٠ 0.2024 0.3259 0.3592  $-0.0333$  $0,4$  $10$  $0,2047$  $0,3631$  $0,3616$  $0,0016$  $11$ 0,4320 0,4484 0,3097  $-0,0165$  $0,3$ **MINIPER**  $17$ 0.3797 0.4435 0.4866  $-0.0431$  $rac{12}{13}$ 0,4146 0,4998 0,5014  $-0,0016$  $14$  $0,4450$ 0,4827 0,5125  $-0,0298$ inadum  $0,2$ 15 0,5488 0,5324 0,5402  $-0,0078$  $\frac{16}{17}$ 0.6123 0.5396 0.5516  $-0.0119$  $0,1$  $0,5470$  $0,5561$ 0,6442  $-0,0091$  $18$ 0,6459 0,5757 0,5564 0,0194  $1<sup>c</sup>$ 0,7022 0,5681 0,5628 0,0053  $0.0$  $\frac{20}{21}$ <br> $\frac{21}{22}$ <br> $\frac{23}{24}$  $0,5511$ 0,7137 0,5640  $-0.0129$  $0,0$  $_{0,2}$  $0,4$  $0,6$  $0.8$  $1,0$ 0,5840 0,7409 0,5664 0,0176 Бук 0,7593 0,5754 0,5679 0,0075  $0,0130$ 0,8355 0,5858 0,5728 | ◆ Эксперимент • -Расчёт 0,8676 0.595 0,5744 0,0209

метолики.

(рис. 3). Полученные таким образом результаты хорошо согласуются с приведенными в [3].

Рис. 3. Результаты расчета по определению коэффициентов регрессии

Рассуждая аналогично, можно найти коэффициенты в зависимости Расејка или любой другой зависимости. То есть нет необходимости приводить таблицы со значениями коэффициентов различных кривых регрессий, так как их может быть огромное множество, а используя данную методику, можно при наличии экспериментальных данных легко получить коэффициенты для любых формул.

#### ВЫВОДЫ

1. Разработана методика для определения коэффициентов кривой буксования по результатам экспериментальных исследований методом наименьших квадратов с использованием MS Excel.

2. Отличительной особенностью данной методики является то, что от пользователя не требуется знание языков программирования или специализированных программ статистической обработки данных (например, Statistika), и при этом пользователь в состоянии определять коэффициенты регрессии для уравнений практически любой сложности.

3. Изложенный подход в использовании метода наименьших квадратов может быть легко использован для расчета коэффициентов регрессии методом наименьших квадратов в любой другой области научных исследований.

что говорит о правильности разработанной

### ЛИТЕРАТУРА

1. Колобов, Г. Г. Тяговые характеристики тракторов / Г. Г. Колобов, А. П. Парфенов. - М.: Машиностроение,  $1972. - 153$  c.

2. Тяговые характеристики сельскохозяйственных тракторов: альбом-справочник / А. П. Антонов [и др.]. -М.: Россельхозиздат, 1979. - 240 с.

3. Бойков, В. П. Методика аппроксимации кривых буксования показательными функциями / В. П. Бойков, Ю. Е. Атаманов, Ч. И. Жданович // Весці Нацыянальнай акадэміі навук Беларусі. Сер. фізіка-тэхнічных навук. - $2000. - N<sub>2</sub> 1. - C. 120-126.$ 

4. Шумилин, А. В. Математическая модель криволинейного движения гусеничной машины по деформируемому основанию / А. В. Шумилин // Тракторы и сельскохозяйственные машины. - 1993. - № 5. - С. 8-11.

5. Тракторы: теория / В. В. Гуськов [и др.]; под общ. ред. В. В. Гуськова. - М.: Машиностроение, 1988. - 376 с.

6. Pacejka, Hans B. Tyre Mechanics and Vehicle Dynamics / Hans B. Pacejka. - Oxford: Butterworth-Heinemann, 2002. - 621 p.

7. Львовский, Е. Н. Статистические методы построения эмпирических формул: учеб. пособие для втузов / Е. Н. Львовский. - 2-е изд., перераб. и доп. - М.: Высш. шк., 1988. - 239 с.

8. Лавренов, С. М. Excel: сб. примеров и задач С. М. Лавренов. - М.: Финансы и статистика, 2003. - 336 с.

Поступила 10.04.2013